## Security eForm. How to initiate a request for self?

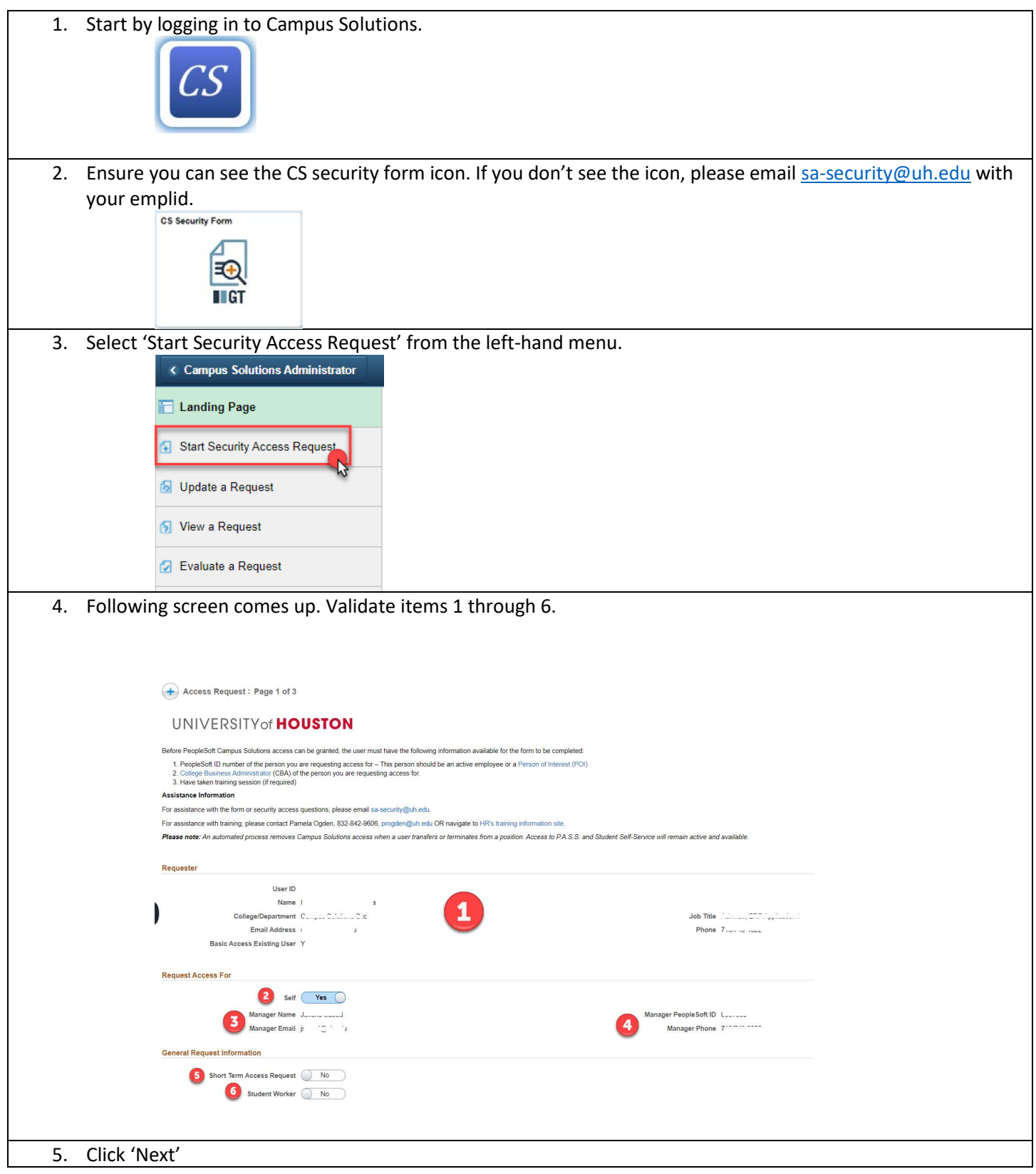

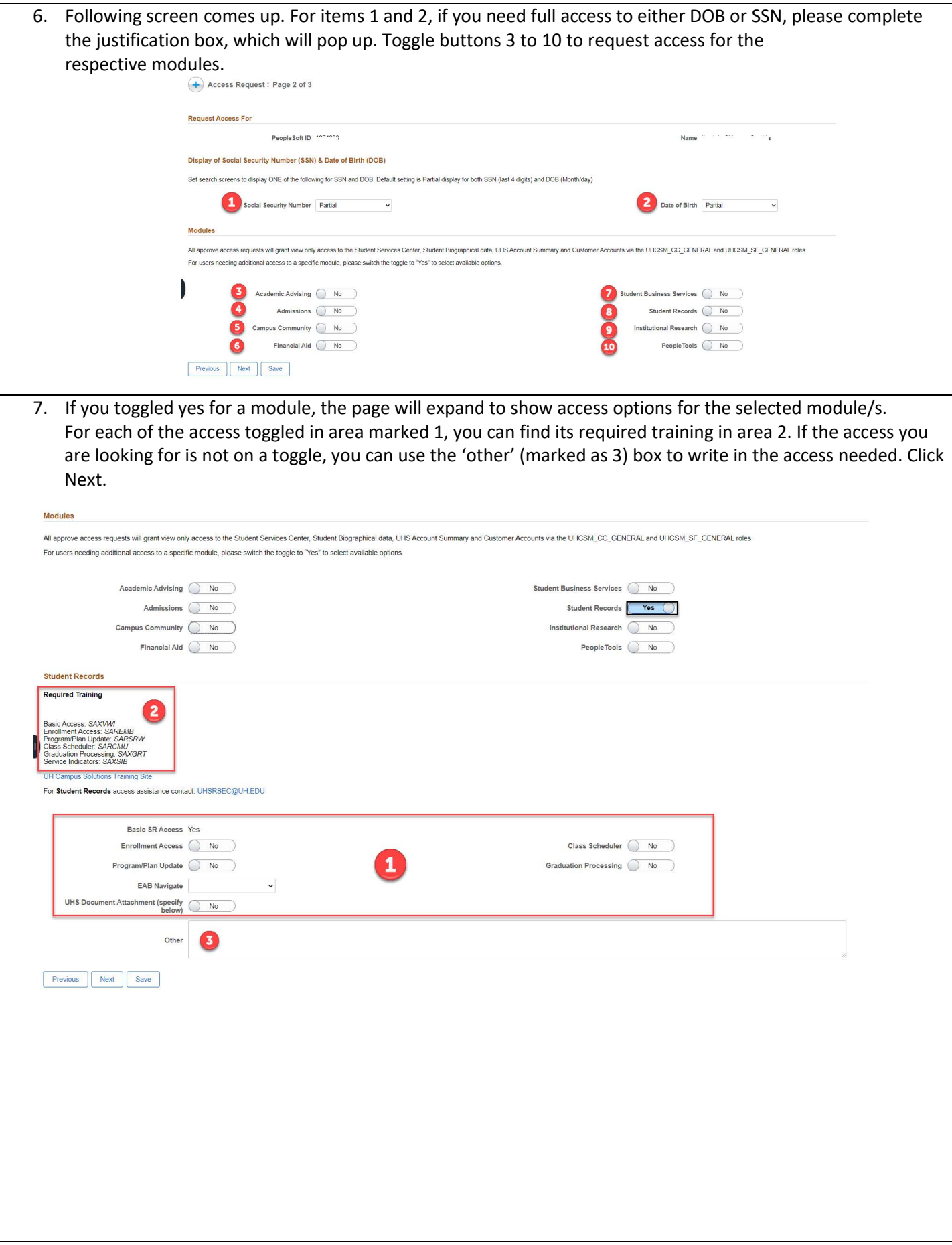

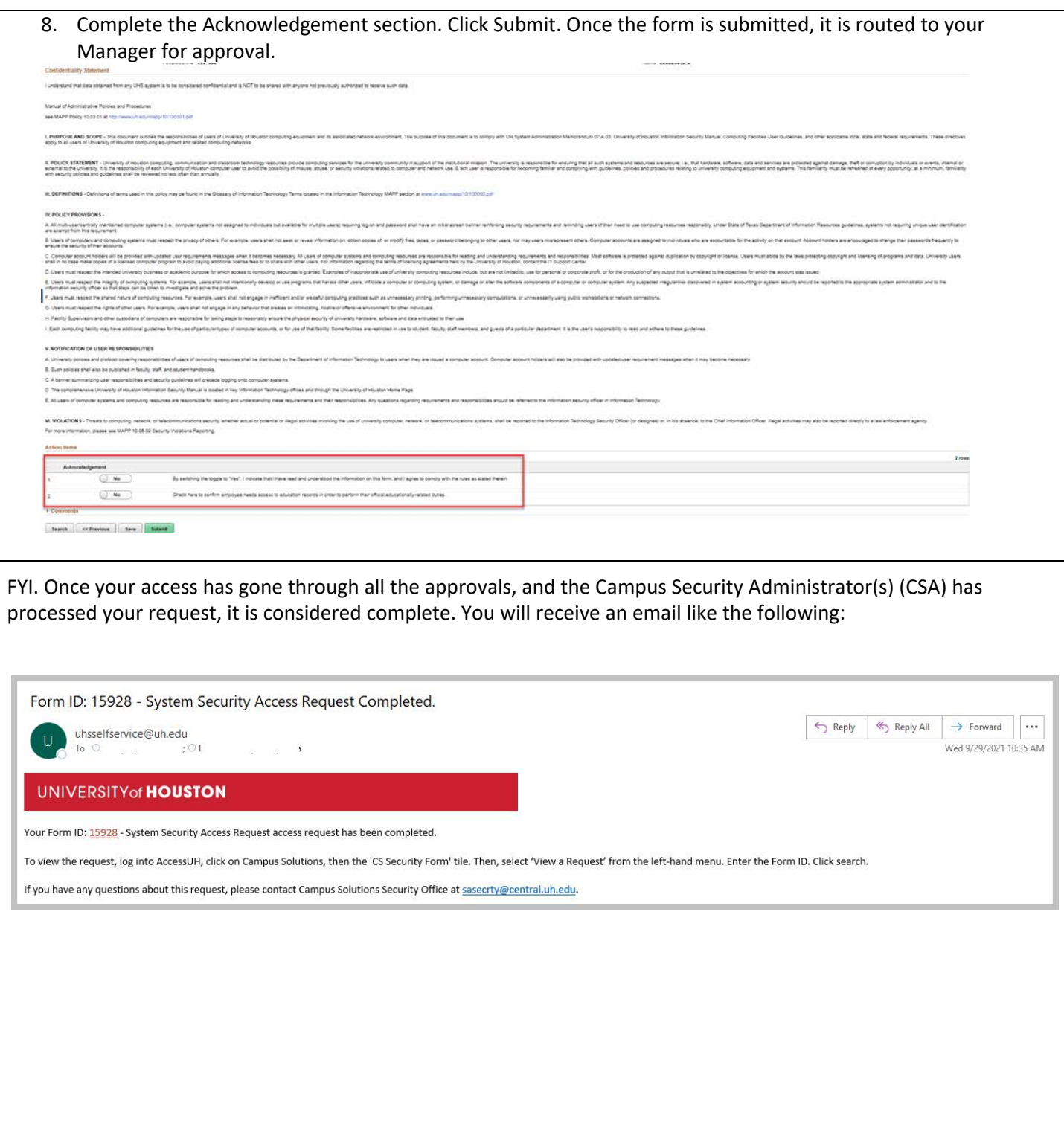